# **LanMasterII Crack Patch With Serial Key PC/Windows [Latest] 2022**

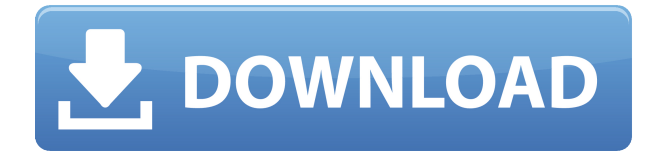

#### **LanMasterII Activator X64**

LanMasterII is a small tool which displays Localhost information on the internet. A network map of the LocalHost and remote machines on the internet is provided. Connecting to a computer on the internet is easy to use and very fast. LocalHost IP information is shown on the sidebar gadget. LanMasterII Features: Displays a map of the LocalHost network. Display Remote Machines. Display remote machines using DHCP or static IP addresses. Display IP address information for the remote machine. Display the IP address and MachineName of the remote machine. Displays the time the remote machine was last connected. The time can be set using the drop down menu. The LocalHost.dll is a tiny little.DLL file that loads into the C:\WINDOWS\system32 directory. The LanMasterII.dll is a tiny little.DLL file that loads into the C:\WINDOWS\system32 directory. LanMasterII is a small tool which displays Localhost information on the internet. A network map of the LocalHost and remote machines on the internet is provided. Connecting to a computer on the internet is easy to use and very fast. LanMasterII is a small tool which displays Localhost information on the internet. A network map of the LocalHost and remote machines on the internet is provided. Connecting to a computer on the internet is easy to use and very fast. LanMasterII is a small tool which displays Localhost information on the internet. A network map of the LocalHost and remote machines on the internet is provided. Connecting to a computer on the internet is easy to use and very fast. LANMasterII is a small tool which displays Localhost information on the internet. A network map of the LocalHost and remote machines on the internet is provided. Connecting to a computer on the internet is easy to use and very fast. LanMasterII is a small tool which displays Localhost information on the internet. A network map of the LocalHost and remote machines on the internet is provided. Connecting to a computer on the internet is easy to use and very fast. LanMasterII is a small tool which displays Localhost information on the internet. A network map of the LocalHost and remote machines on the internet is provided. Connecting to a computer on the internet is easy to use and very fast.

#### **LanMasterII**

The keymacro gadget allows you to assign keysto macros for your keyboard. The gadgets supports both Macros and TAB Completion. Click the keymacro icon on gadget to access the KeyMacro preferences. KEYMACRO ReadMe: Keymacro is a tool which allows you to assign keysto macros for your keyboard. The gadgets supports both Macros and TAB Completion. Click the keymacro icon on gadget to access the KeyMacro preferences. Keymacro can be customized in the KeyMacro preferences using the Specify Key options and then clicking the Browse button and loading a Keyboard Layout file which can be made from the Keyboard layouts tab in TextEdit. KEYMACRO Works The keyboard layout file created by Keymacro is saved to  $\sim$ /Library/KeyboardLayouts. Keymacro Macros: Macros can be specified in Keymacro like most other keyboard shortcuts. The following options are available. Select Macro: The default shortcut for a macro. Modifiers: A list of modifiers. Press: The shortcut for a macro when you press the modifier keys. Release: The shortcut for a macro when you release the modifier keys. F#: The shortcut for a macro when you press the F key. U: The shortcut for a macro when you press the U key. R: The shortcut for a macro when you press the R key. T: The shortcut for a macro when you press the T key. V: The shortcut for a macro when you press the V key. List Modifier: The list of modifiers for a macro. List Press: The list of shortcut for a macro when you press the modifier keys. List Release: The list of shortcut for a macro when you release the modifier keys. Macro Name: The name of the macro. Macro File: The file where the macro is defined. Macro Path: The path to the file where the macro is defined. Macro File/Contents: The text in the file. Macro Path/Contents: The text in the file. KeyMacro Settings: Settings which allow you to change the default keymacro files. Settings which allow you to change the keymacro files used for Macros and TAB Completion. KeyMacro Macros: You can assign a macro to the following keys. Left Windows Key: A is a shortcut for a Macros 2edc1e01e8

## **LanMasterII**

<https://techplanet.today/post/recolored-11-license-key-new> <https://reallygoodemails.com/ictranimyu> <https://techplanet.today/post/karaoke-xkr-songs-free-22-work> <https://jemi.so/cadence-orcad-component-information-portal-cip-v506-rar-portable> <https://techplanet.today/post/4sharedfreedownloadwindowsmoviemaker-high-quality> <https://magic.ly/infuXcrepne> <https://techplanet.today/post/wwe-smackdown-vs-raw-2006-highly-compressed-full> <https://techplanet.today/post/advanced-solid-state-physics-pdf-download-better> <https://joyme.io/isirysuffgu> <https://techplanet.today/post/derecho-constitucional-colombiano-manuel-fernando-quinche-pdf> <https://joyme.io/philuarbi> <https://techplanet.today/post/kvisoft-flipbook-maker-pro-3-top-cracked> <https://reallygoodemails.com/tranoswcrisro> [https://techplanet.today/post/organic-chemistry-6ed-solution-manual-pdf-brown-foote-iverson-anslyn](https://techplanet.today/post/organic-chemistry-6ed-solution-manual-pdf-brown-foote-iverson-anslyn-top)[top](https://techplanet.today/post/organic-chemistry-6ed-solution-manual-pdf-brown-foote-iverson-anslyn-top)

**What's New In LanMasterII?**

# # # # # # # # # # # #

### **System Requirements For LanMasterII:**

Windows XP SP2 or later Mac OS X 10.5 or later 32-bit or 64-bit (except 64-bit for Windows XP) CPU: Pentium 4 or above (recommended minimum is 1.2 Ghz) RAM: 1 GB (1 GB for Vista) Screen Resolution: 1280x1024 or higher Hard Drive: ~4GB DVD/CD-ROM: Dependant on the application Screenshots:

<https://smish.me/wp-content/uploads/2022/12/vyrtali.pdf>

[https://internetbeacon.org/wp-content/uploads/2022/12/External\\_Muter\\_Crack\\_Product\\_Key\\_PCWind](https://internetbeacon.org/wp-content/uploads/2022/12/External_Muter_Crack_Product_Key_PCWindows_Updated_2022.pdf) [ows\\_Updated\\_2022.pdf](https://internetbeacon.org/wp-content/uploads/2022/12/External_Muter_Crack_Product_Key_PCWindows_Updated_2022.pdf)

<https://www.maharatesabz.com/wp-content/uploads/2022/12/ellinat.pdf>

<https://canpatlar.com/wp-content/uploads/2022/12/sarides.pdf>

<http://www.studiofratini.com/motionview-1-7-5-activation-free-download-macwin/>

<https://latinbusinessyellowpages.com/wp-content/uploads/2022/12/manvmadd.pdf>

[https://www.holidays-bulgaria.com/wp-content/uploads/2022/12/ipad-video-converter-factory-pro-fre](https://www.holidays-bulgaria.com/wp-content/uploads/2022/12/ipad-video-converter-factory-pro-free-download.pdf) [e-download.pdf](https://www.holidays-bulgaria.com/wp-content/uploads/2022/12/ipad-video-converter-factory-pro-free-download.pdf)

<https://openaidmap.com/alchemist-crack-free-download-for-pc-latest/>

<https://holger-schleiffer.de/wp-content/uploads/2022/12/Structure101-Crack-PCWindows.pdf> <https://www.iscribble.org/wp-content/uploads/2022/12/trislasz.pdf>